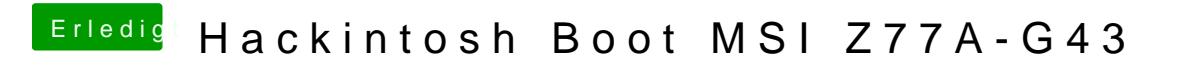

Beitrag von g-force vom 28. Dezember 2019, 13:28

Wird Diei geladener EmFICC unter "Themes Editor" dein Theme angezeigt?